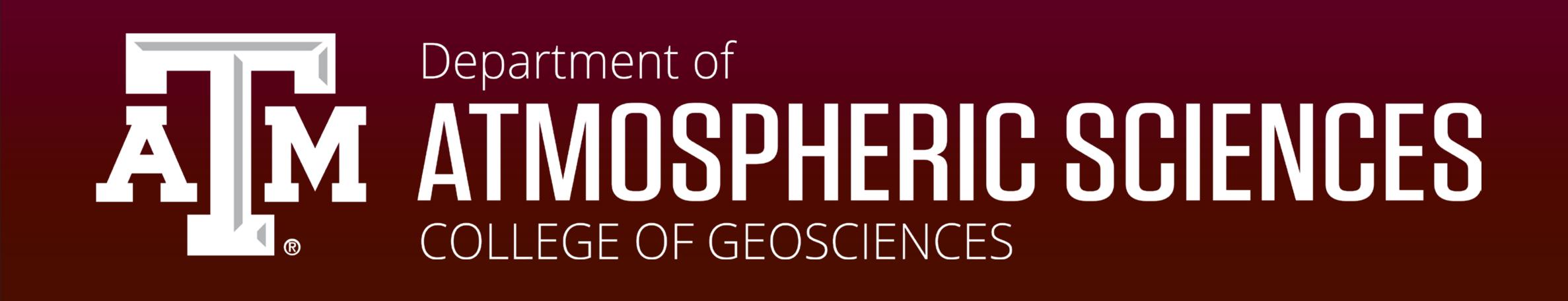

# Mixed Reality Visualization of Rocket Launch Weather Criteria

Armani Cassel, Eduardo Garza, Adam Brainard, Eric Munoz, and Neil McHenry

## Introduction

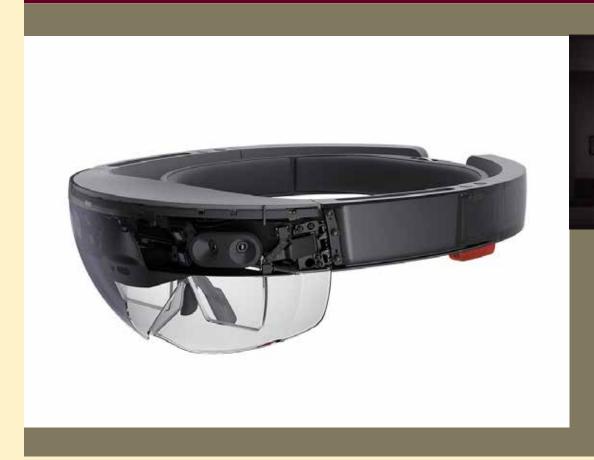

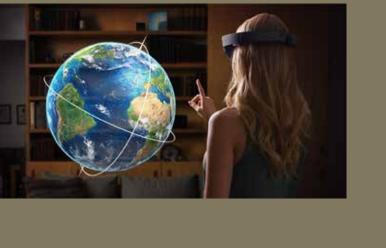

The Microsoft Hololens, revealed in early 2015 and released in 2016, brings mixed reality and spatial computing into one head-mounted display. The Hololens display projects light through flat, transparent optical waveguides that are matched to an environment pre-scanned by a system of cameras. Using the Hololens to display information can allow datasets to be present in a three-dimensional space alongside real-world, on-screen datasets for decision making.

## The "Holographic" Environment

#### Interface

This environment is contained in a draggable and adjustable virtual space of 1.2x1.2 meters. The interface allows the user to place the dataset wherever convenient before starting to load one or multiple datasets at once.

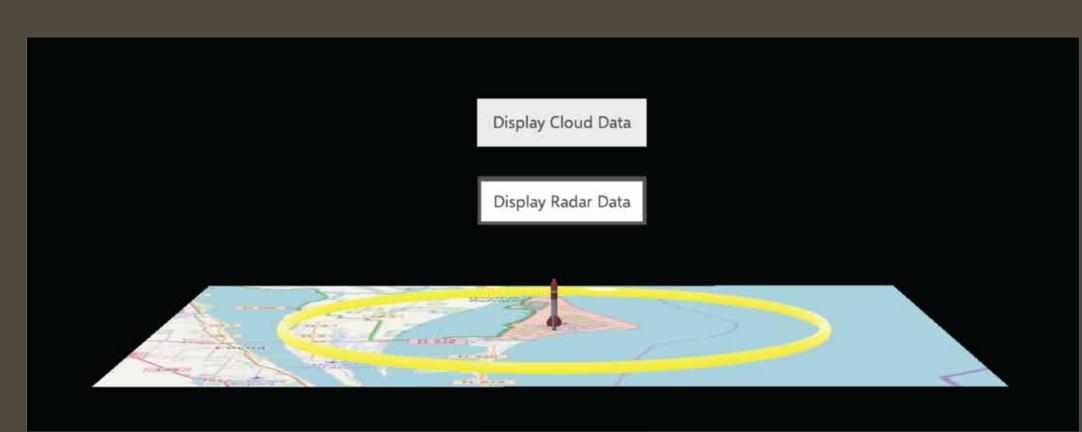

## Launch Criterion

## Do not launch..."

#### Clouds

- "within 10 nautical miles of an attached or detached thunderstorm anvil cloud"
- "within 3 nautical miles of a thunderstorm debris cloud"
- "within 5 nautical miles of disturbed weather clouds that extend into freezing temperatures and contain moderate or greater precipitation"
- "through a cloud layer greater than 4,500 feet thick that extends into freezing temperatures"
- "within 10 nautical miles of cumulus clouds with tops that extend into freezing temperatures"
- "through cumulus clouds formed as the result of or directly attached to a smoke plume"

#### Wind

- "if the sustained wind at the 162-foot level of the launch pad exceeds 30 knots"
- "through upper-level conditions containing wind shear"

#### Lightning

- "30 minutes after lightning is observed within 10 nautical miles of the launch pad"
- "within 10 nautical miles of the edge of a thunderstorm that is producing lightning within 30 minutes"

## Launch Data

The datasets on display are timed with the December 15th launch of SpaceX CRS-13 on the Falcon 9 rocket from Cape Canaveral AFB and the December 23rd launch of Iridium-NEXT Mission 4 on the Falcon 9 rocket from Vandenburg AFB. Each Falcon 9 took about 75 seconds to surpass 12 km in altitude.

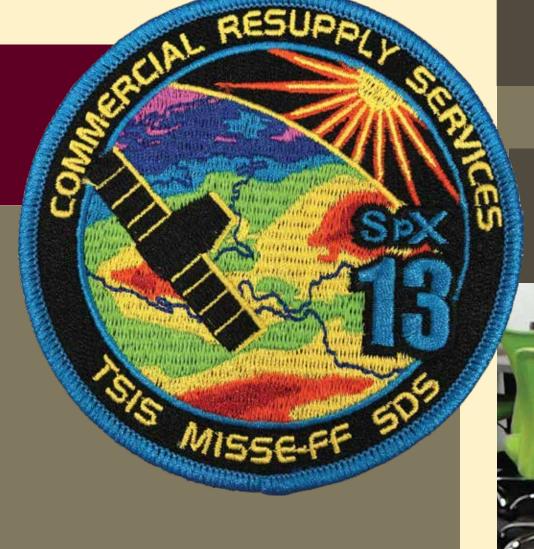

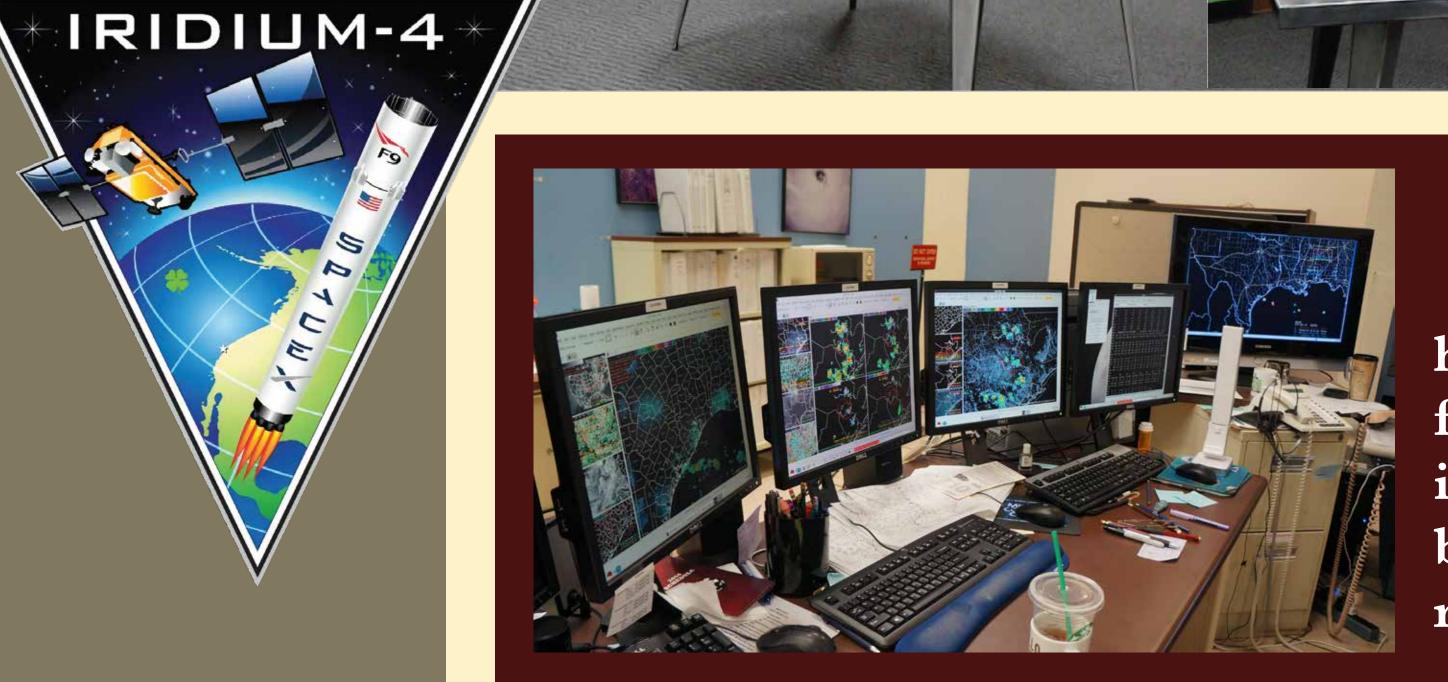

## Program Layout

## Conclusion

The Microsoft Hololens, and future mixed reality head-mounted displays like it, can allow users to focus on more or less data in a direct fashion by eliminating the need for some tethered displays and building visualization further into the working environment instead of being limited by it.

## Dataset Processing

The dataset holograms are built from of a grid of cubes, with levels loaded individually and limited in space and negative values by code. The cubes can represent different variables and interpolations of values at different levels. Non-cuboid shapes rotated in different directions can allow for variables like wind. Variables available in this demonstration include cloud fraction, wind or radar data.

# Language: Python C# in Unity3D File Type: NetCDF4 At one timeframe At one timeframe

### Contact Me:

Armani Cassel: armaniwx@gmail.com

## Acknowledgements

Sources/Thanks to:

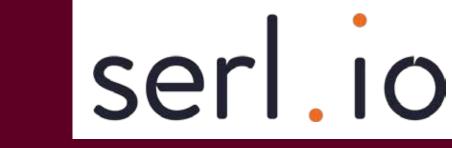

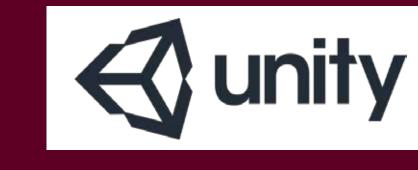

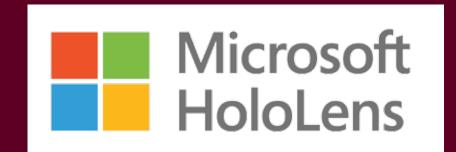